# **Bedienungsanleitung erw. Preiserfassung**

# **1 Allgemeines**

Mit Hilfe des Zusatzmoduls "erweiterte Preiserfassung" ist es möglich, Preise und auch Rabatte in der Sage 100 zeitlich gesteuert für Kunden und Lieferanten zu hinterlegen. Dies ist zum Beispiel im Rahmen von Rabattaktionen hilfreich oder bei zeitlich limitierten Sonderrabatten von Lieferanten. Darüber hinaus kann festgelegt werden, dass ein hinterlegter Preis erst ab einer bestimmten Menge gültig ist, somit lassen sich Preisstaffelungen in der Sage 100 hinterlegen.

Dieses Dokument beinhaltet eine Bedienungsanleitung zur Konfiguration der Grundlagen sowie der Bedienung der erweiterten Preiserfassung von der abacus edv-lösungen GmbH & Co. KG für die Sage 100.

# **2 Grundlagenkonfiguration**

Nach Installation des Moduls können die Grundlagen konfiguriert werden. Das nachfolgende Grundlagenformular erreichen Sie über den Regieeintrag <Erweiterte Preiserfassung> <Administration> <Grundlagen>. In diesem Formular stellen Sie Grundlagen ein.

### **2.1 Mandanteneinstellung**

#### $\pmb{\times}$

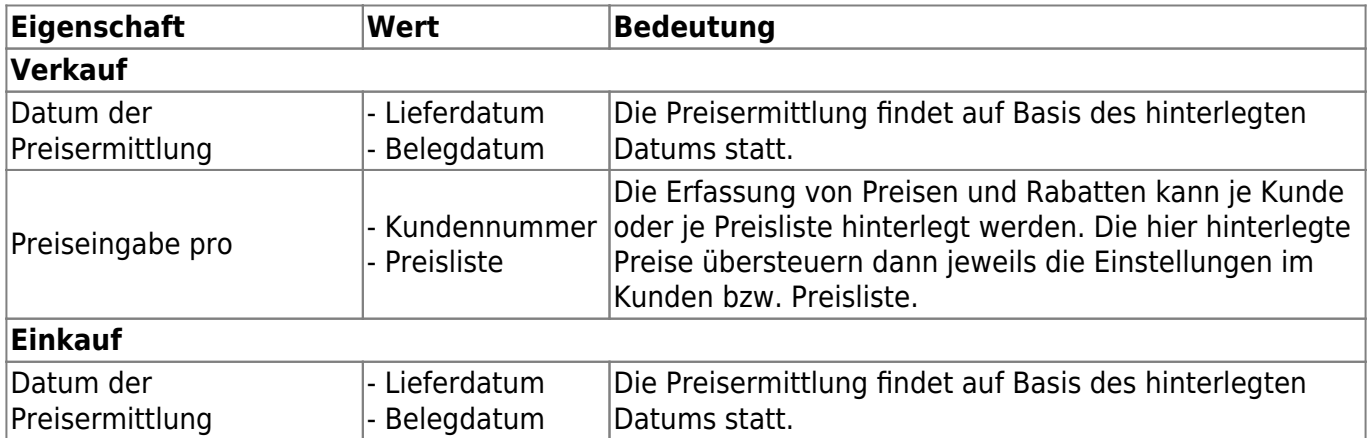

## **3 Erfassung von Sonderpreisen & -rabatten**

### **(Einkauf & Verkauf)**

Die Sonderpreisen & -rabatten können an unterschiedlichen Stellen gepflegt werden. Der Aufbau der Datenbänder unterscheiden sich je nach Herkunft des Aufrufes in den angezeigten Spalten.

- Artikelstamm: Reiter "erw. Preiserfassung" öffnen. Datenbänder Sonderpreise und Sonderrabatte
- Lieferantenstamm: Reiter "Einkauf" öffnen. Datenbänder Erw. Einkaufspreise und Erw. Einkaufsrabatte
- Kundenstamm: Reiter "Verkauf/Lieferung" öffnen. Datenbänder Erw. Verkaufspreise und Erw. Verkaufsrabatte
- Preisliste: Reiter "Erw. Verkaufspreise" öffnen. Datenbänder Sonderpreise und Sonderrabatte

 $\sim$ 

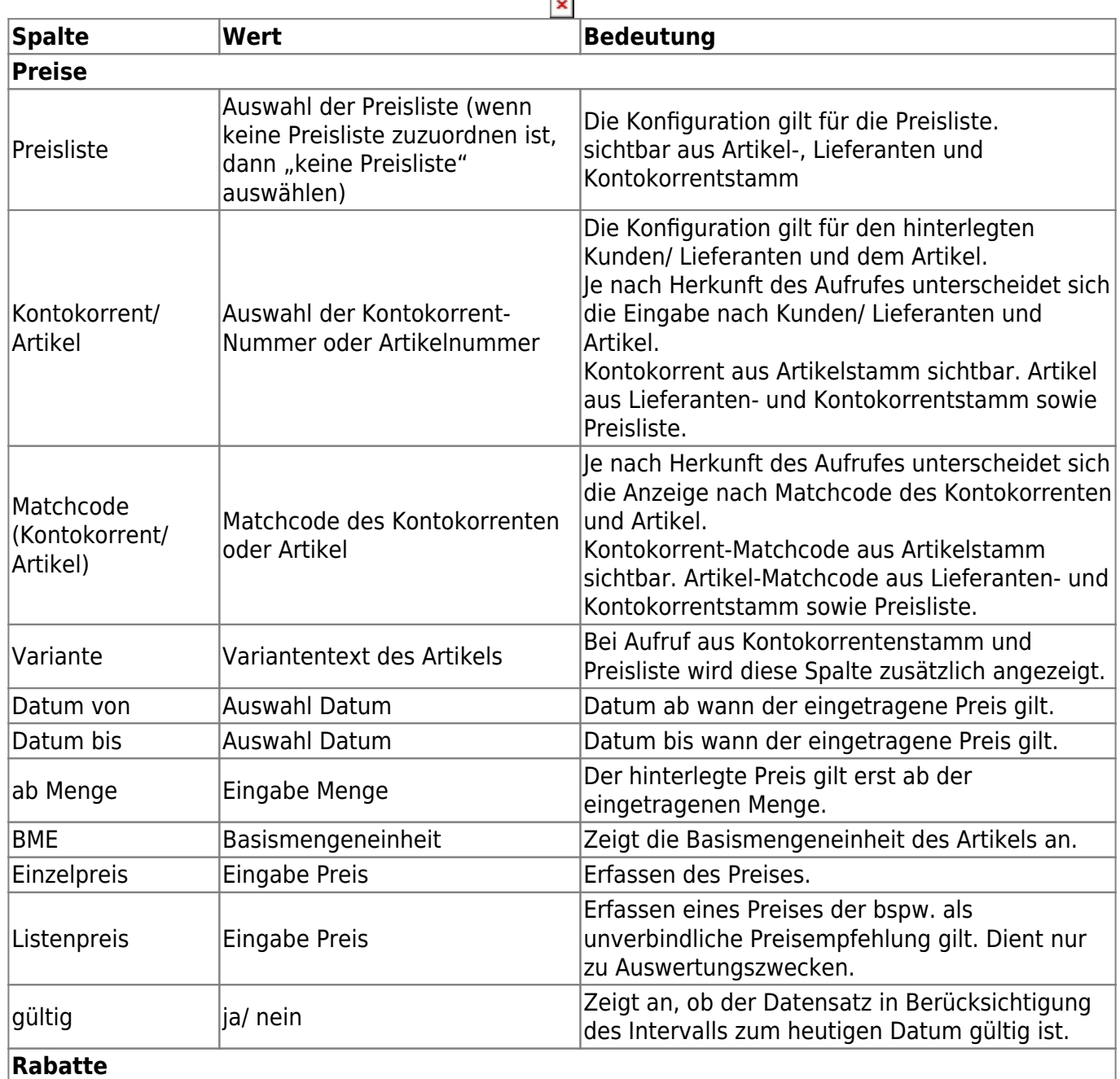

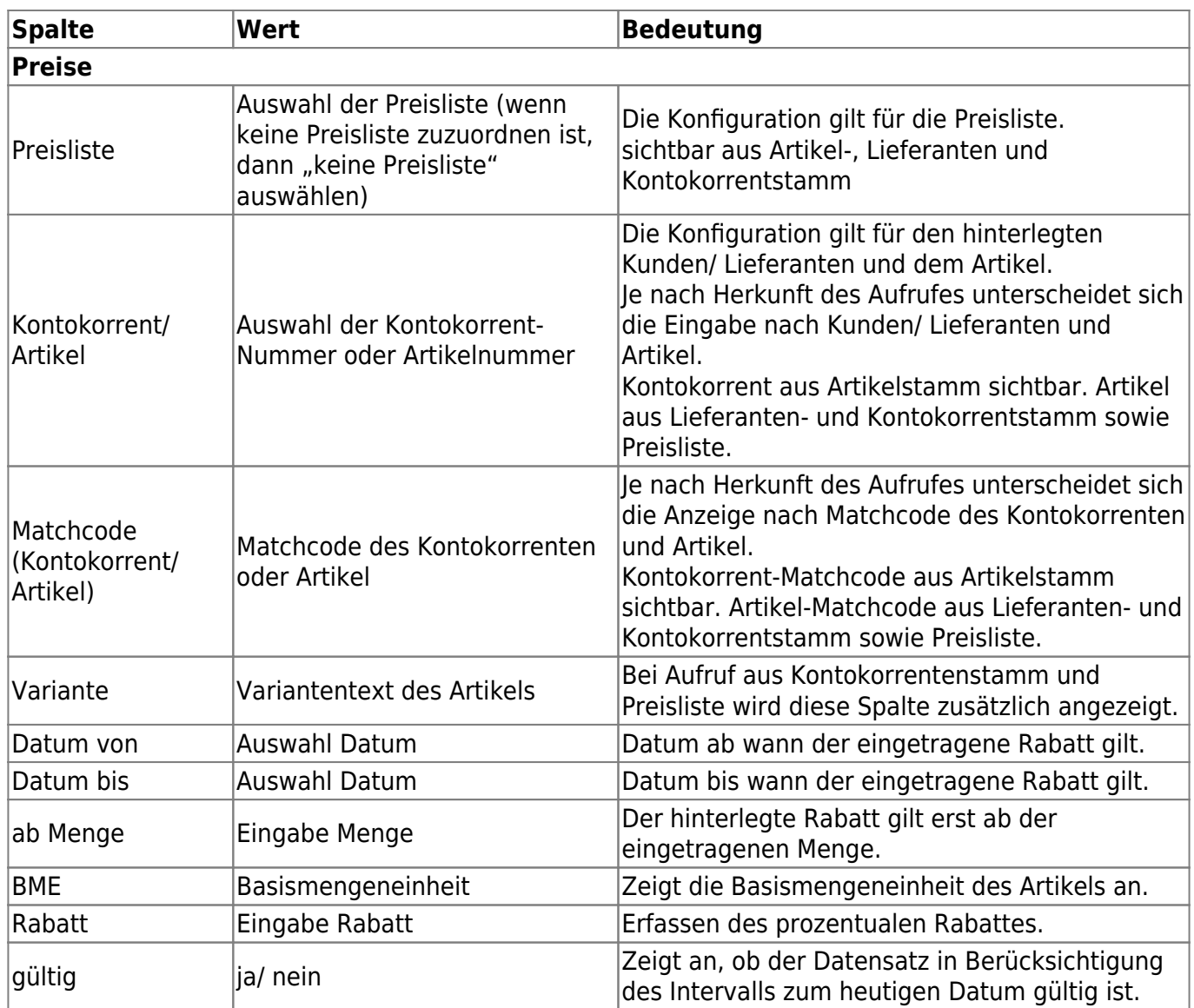

## **4 Auswirkung auf Belegerfassung**

Bei Erfassung eines Beleges (Einkauf/ Verkauf) werden zuerst die Preise bzw. Rabatte aus der erweiterten Preiserfassung geprüft. Wenn es dort kein Ergebnis gibt gilt der Sage Standard.

Stand: März 2022 Änderungen und Irrtümer vorbehalten.

From: <https://wiki.abacus-edv.de> - **abacus DokuWiki**

Permanent link: **<https://wiki.abacus-edv.de/doku.php?id=handbuch:erweitertepreiserfassung>**

Last update: **17.03.2022 18:01**

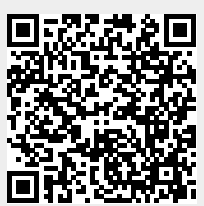